## ASUS\_ZenFone 10 (AI2302) 行動數據開關

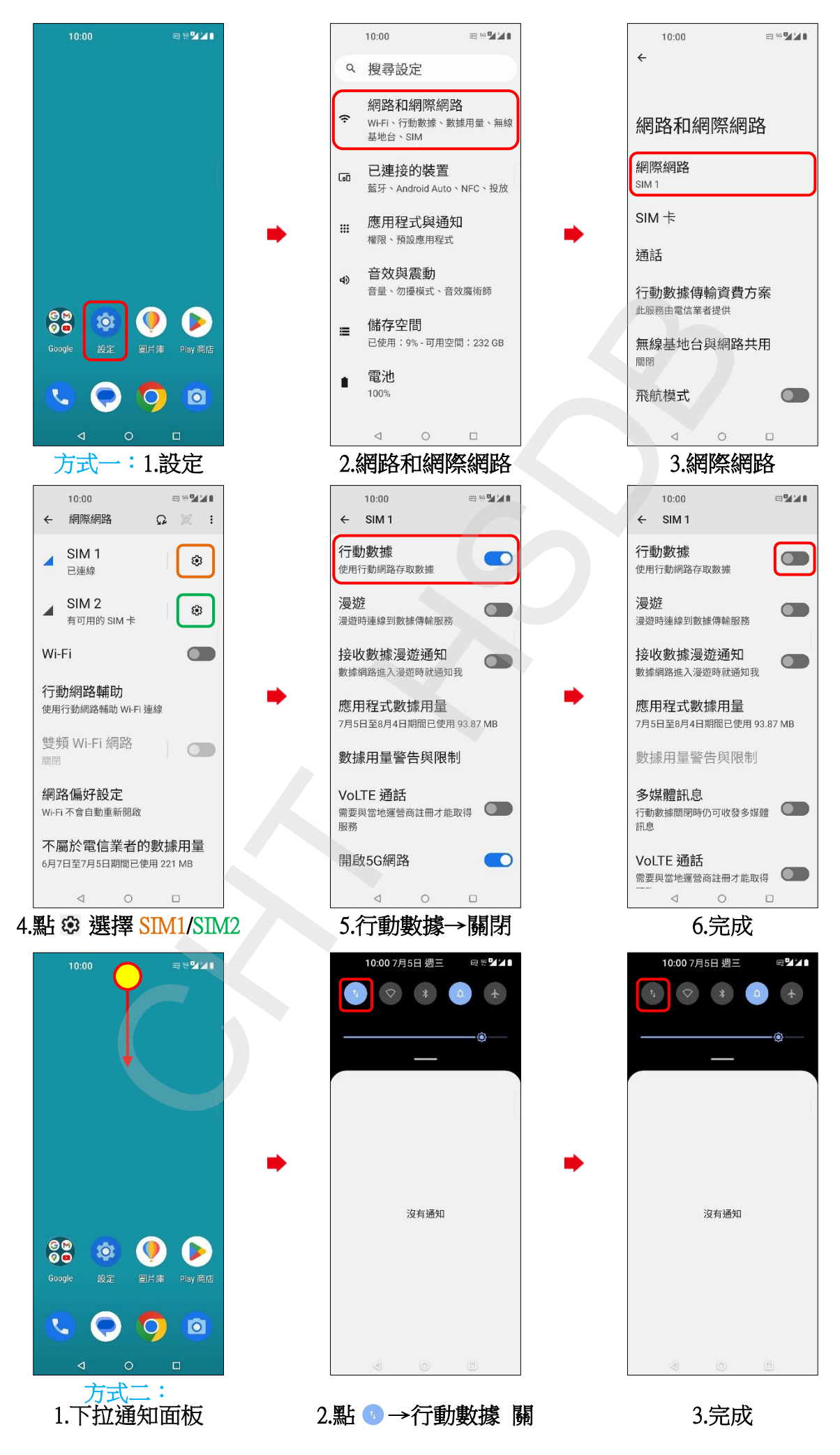